PyCAM Crack Download PC/Windows (April-2022)

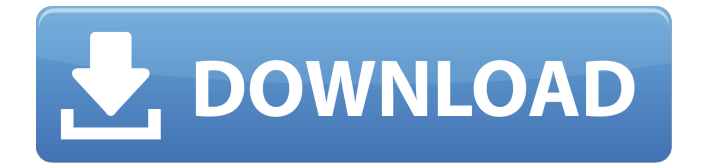

# **PyCAM With Serial Key For Windows [Latest 2022]**

PyCAM is an application created to help you generate toolpaths that can be used by 3-Axis milling machines which rely on computer numeric control scripts. It supports the SVG and DXF file formats for 2.5D milling, and the STL for 3D. Straightforward interface and use PyCAM leaves all the hard work to the machines and allows you to focus on important details by offering a comprehensive GUI. The application is comprised of two windows, one main and one for the model preview. The first has a tabbed structure and allows you to quickly access model characteristics, tools, processes and bounds configuration. The visualization window enables you to view the model along with all its details. When working with a full 3D object, you can use your mouse to rotate the object, change perspective and zoom in and out as much as you want. Initially, the controls are a bit tricky but after a few minutes of use you get the hang of them. In case you don't want to waste any time with manually rotating from one side to another, the PyCAM visualization tool offers you buttons that quickly switch from back to front, left to right and top to bottom views or any which way you want. Simple workflow Before you can generate the toolpath with PyCAM, you need to perform a certain amount of configuration steps. Since the interface is tabbed and everything is placed in a logical sequence, you are able to fix the model dimensions and position it, define the bounding box along with a first task and generate the toolpath in a simple manner. From the moment you load the file to exporting the code, you can scale the model by a predefined value, swap axes and define the cutter's shape and dimensions. Import, edit and export code for CNC machining With the above to consider and much more to discover, it's safe to say that if you're looking for an efficient way of generating toolpaths for milling machines starting from an already created model, then you can certainly use PyCAM. DirectX 10 for Windows | DirectX for Windows Support our Channel Check Out Our Other Channels: DirectX 10 for Windows | DirectX for Windows

# **PyCAM Crack**

PyCAM is an application developed to provide users with a method of generating CNC toolpaths for 3 axis CNC machining, particularly those that involve milling. It will generate toolpaths based on either a DXF, STL or SVG model exported from CAD software. The milling code generated by PyCAM is compatible with G-code. This means that it can be converted to, for example, or Carbide or Makita's G-code format. PyCAM's tool path code is supported by most of the leading brands of milling machines including; Read More Autocad R2016: Essential Tips, Tricks and Cheats for Advanced Caddies As the name would suggest, Autocad R2016 offers users a lot more functionality with a minimal number of clicks. Autocad comes with a pretty comprehensive tutorial that will familiarize you with its purpose and functionality. The company has even branched out to accommodate CAD newcomers and those who wish to make a transition from 2D to 3D. With that being said, if you're keen on getting more out of the software, here are the best Autocad R2016 tips, tricks and cheats to get you started. Learn every tip and trick that Autocad R2016 has to offer. The most important tip to remember is to read the help files before you start. There are plenty of tips and tricks that are not easy to find on your own. However, with help files, you will not have to look far to find out what is possible. To get the full experience out of Autocad R2016, you need to learn a few general commands. These are the most important one in terms of application functionality. To get started with Autocad R2016, just type create, arrange and delete in the interface. These are the three most important commands and will help you get started. If you wish to learn more about editing, the best thing to do is to simply pull up the help files. You will be able to find more help files in the help area within Autocad R2016. If you are still confused about specific commands, the fastest way is to search the help files. In short, search for any command that you do not know the usage of, just type in what you are looking for and you should be good to go. Learn more about the best practices to follow when using Autocad R 3a67dffeec

### **PyCAM Crack +**

It is a 3D viewer and milling machine designer for Windows. It supports the SVG and DXF formats for 2.5D milling, and the STL for 3D. It is an easy-to-use utility for quickly creating milling machine toolpaths.Arrests made in crime spree Police in St. John's say they have made two arrests following a break and enter in the early morning hours of Tuesday (July 26). A person was arrested after an incident in the area of Miller's Bay Road. Police say the call came in around 3:30 a.m. and the man was not wearing a shirt. He was wearing underwear and a grey sweater. Police say the man was later found to have serious injuries. A man was arrested around 6:30 a.m. on a report of a break and enter in the area of South Heart's Delight, and St. John's, Southside and Grocer's Bay. Police say the man reported the crime and showed officers a necklace with a key chain he was carrying, which led police to determine he was a suspect in the earlier incidents. The man and a woman were both arrested and were later charged with break and enter, possession of property obtained by crime, damage to property, assault and threatening to cause death or bodily harm, possession of a prohibited firearm, and flight from police. The woman has since been released on a promise to appear. The man remains in custody and will appear in court. -This news release was prepared by Staff Reporter David Davey, and was legally licensed through the NewsLabs Initiative, an open source newsroom project led by the Southern Community Radio Foundation and the City of St. John's.Q: Partition in ASM I'm new to assembly programming and I have a doubt with respect to partitioning. Let's say I have a 64 byte aligned memory. 1st partition: 0 - 31 2nd partition: 32 - 63 then in the code, does the different sectors hold different values? for ex. 0x0000 and 0xFFFF are in the first partition of the memory. Does the code executed in 0x0001 to 0xFFFF is executed in the first partition? Do I have to care about any kind of alignment when partitioning memory?

#### **What's New In PyCAM?**

PyCAM is an application created to help you generate toolpaths that can be used by 3-Axis milling machines which rely on computer numeric control scripts. It supports the SVG and DXF file formats for 2.5D milling, and the STL for 3D. Straightforward interface and use PyCAM leaves all the hard work to the machines and allows you to focus on important details by offering a comprehensive GUI. The application is comprised of two windows, one main and one for the model preview. The first has a tabbed structure and allows you to quickly access model characteristics, tools, processes and bounds configuration. The visualization window enables you to view the model along with all its details. When working with a full 3D object, you can use your mouse to rotate the object, change perspective and zoom in and out as much as you want. Initially, the controls are a bit tricky but after a few minutes of use you get the hang of them. In case you don't want to waste any time with manually rotating from one side to another, the PyCAM visualization tool offers you buttons that quickly switch from back to front, left to right and top to bottom views or any which way you want. Simple workflow Before you can generate the toolpath with PyCAM, you need to perform a certain amount of configuration steps. Since the interface is tabbed and everything is placed in a logical sequence, you are able to fix the model dimensions and position it, define the bounding box along with a first task and generate the toolpath in a simple manner. From the moment you load the file to exporting the code, you can scale the model by a predefined value, swap axes and define the cutter's shape and dimensions.Non-penetrating deep sclerectomy: case report. The aim of this case report is to present a 46-year-old female with a history of ocular hypertension, who underwent simple phacoemulsification with intraocular lens implantation and deep sclerectomy with collagen implant (DSCI). Seventeen days after the surgery, the patient reported to the clinic with decreased visual acuity of the left eye (OS). Anterior segment examination revealed edema of the conjunctiva, slight ptosis and conjunctival injection. Dilated fundoscopy revealed an intraocular pressure of 21 mm Hg in the left eye, with no signs of glaucoma. A computer

# **System Requirements For PyCAM:**

Minimum: OS: Microsoft® Windows® 7, Windows 8, Windows 8.1, Windows 10, Windows Server 2012, Windows Server 2012 R2, Windows Server 2016, Windows 10 Mobile, and Windows 10 Mobile Enterprise Processor: Intel® Core™ i3 Memory: 2 GB RAM Graphics: Microsoft® DirectX® 11, Pixel Shader 3.0 DirectX: Version 9.0c Network: Broadband Internet connection Hard Drive: 30 GB available space CD-ROM/DVD-ROM: CD

Related links:

<http://texocommunications.com/shaperecognition-crack-keygen-full-version-2022/> <https://swisshtechnologies.com/trayit-nlite-addon-crack-win-mac-latest-2022/> <http://dponewsbd.com/?p=19236> <https://africanscientists.africa/wp-content/uploads/2022/07/qyninath.pdf> [https://www.riobrasilword.com/2022/07/08/funphotoeffects-crack-activation-key-free](https://www.riobrasilword.com/2022/07/08/funphotoeffects-crack-activation-key-free-download/)[download/](https://www.riobrasilword.com/2022/07/08/funphotoeffects-crack-activation-key-free-download/) <https://btr-pen.com/wp-content/uploads/2022/07/AudioCuesheetEditor-1.pdf> <http://dponewsbd.com/?p=19238> <https://fescosecurity.com/wp-content/uploads/2022/07/launinga.pdf> <http://pussyhub.net/foo-adpcm-1-10-crack-activation-code-with-keygen-x64/> <https://fitenvitaalfriesland.nl/toptracker-crack-serial-key/> [https://serverug.ru/дизайн-графика/temp\\_cleaner-gui-crack-torrent-latest-2022/](https://serverug.ru/дизайн-графика/temp_cleaner-gui-crack-torrent-latest-2022/) <https://www.pooldone.com/fullrecall-crack-2022/> <http://dealskingdom.com/systools-pst-merge-crack-mac-win/> [https://startpointsudan.com/index.php/2022/07/08/excel-recovery-toolbox-for](https://startpointsudan.com/index.php/2022/07/08/excel-recovery-toolbox-for-windows-april-2022/)[windows-april-2022/](https://startpointsudan.com/index.php/2022/07/08/excel-recovery-toolbox-for-windows-april-2022/) <http://www.unitewomen.org/rootsmagic-essentials-crack-free-download/> <http://websiteusahawan.com/?p=6831> <https://fesalabs.com/kwiki-billing-crack-free-pc-windows/> <https://octopi.nl/wp-content/uploads/2022/07/rahjana.pdf> <https://mcguirecapital.com/wp-content/uploads/2022/07/gipsash.pdf> <http://www.delphineberry.com/?p=18055>